Access U.S. Government information on the go and on the shelf.

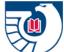

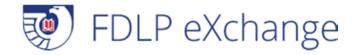

The U.S. Government Publishing Office (GPO) is working on the final stages of developing and releasing a new application for the Federal depository libraries, the FDLP eXchange. It creates a streamlined and automated process for libraries in the Federal Depository Library Program (FDLP) to easily manage the disposition of Government documents throughout the country.

FDLP eXchange enables libraries to enter information on materials they are seeking to enhance their library collections, as well as information on materials they want to discard, and matches those needs and offers with those of other libraries. This will facilitate transfer of materials from libraries that no longer need them to libraries that do.

The application features:

- An easy-to-use interface optimized for mobile devices.
- Options to manually enter records or upload batch lists from a library's catalog.
- An automated workflow that moves offers through the process of offering materials first to the library's regional depository, then to other selectives in the same region, then to libraries across the country.
- Automated matching of one library's offers with other libraries' needs.
- An in-site communication tool that facilitates discussion between libraries.

GPO recently began the rollout of FDLP eXchange by releasing instructional materials on June 1, 2017.

These materials include:

- Quick Start Guides for regionals and selectives.
- A collection of 16, brief task-based webcasts to assist users in learning to use the application.
- A series of training webinars.

GPO also released templates and a data dictionary for libraries who wish to begin work on spreadsheets of needs or offers to upload when FDLP eXchange is launched. GPO staff are currently working with regional depositories that have chosen to adopt the application to ensure a smooth transition when FDLP eXchange is launched.

All materials are available via the FDLP eXchange project page at <u>https://www.fdlp.gov/project-list/fdlp-exchange</u>.

For questions or comments on the FDLP eXchange, contact GPO's implementation team at <u>https://www.fdlp.gov/needs-offers-tool-feedback</u>.

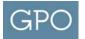